# **Calculateur P2F**

Progiciel de calculs de salaires et de maîtrise des effectifs adapté aux Administrations, Ministères et Armées Africaines

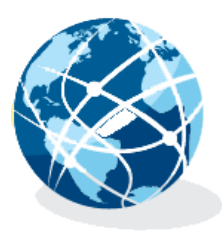

**P2F LOGICIELS** 

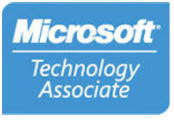

### **Témoignages**

La Brigade de Sapeurs-Pompiers de Paris (BSPP) utilise pour la réalisation de sa paye le logiciel Système Automatisé de Gestion Administrative (SAGA). Ce logiciel conçu en interne et appartenant à la BSPP est le fruit d'un travail collaboratif entre une équipe de techniciens informatiques et une équipe de fonctionnels du métier de la paie. Mr Fonteneau faisait partie de cette équipe et était plus particulièrement chargé du développement du module complexe de la paye. Utilisé depuis l'année 2000, ce logiciel donne entière satisfaction dans l'utilisation quotidienne et est un outil qui peut être adapté facilement aux différentes évolutions réglementaires. La simplicité de l'interface permet aux fonctionnels d'utiliser facilement ce logiciel et il leur est très aisé de s'approprier toutes les fonctionnalités. Actuellement SAGA permet la réalisation de 8 500 payes et l'édition de tous les documents comptables s'y référant. La BSPP est donc très satisfaite de l'utilisation de ce logiciel.

> Capitaine Philippe ANTOINE, Directeur de centre d'administration et de la comptabilité de la BSPP.

En tant que Directeur Général de l'Administration et des Finances (DGAF) de la République du Congo, je tiens à souligner tout le bénéfice retiré de la mise en place du calculateur de soldes développé par la société P2F. Le calculateur de soldes a d'ores et déjà permis au ministère de la Défense Nationale Congolais d'améliorer la gestion de ses effectifs soldés et de maîtriser plus finement ses coûts salariaux. Au travers de cet outil simple et performant, le ministère de la Défense Nationale devrait réaliser d'importantes économies et repositionner dans leurs bons droits de nombreux soldats. Le Calculateur P2F représente un atout précieux pour effectuer un pas de plus vers une bonne gouvernance, tel que les standards internationaux le préconisent.

> Commissaire en Chef de 1ère classe Eugene Alain MPARA Directeur général de l'Administration et des Finances des Forces Armées et de la Gendarmerie de la République du Congo.

P2F Logiciels - Pascal Fonteneau 329 ch de maracabre 83440 Fayence (France) Bureau: +33 (0)9 61 67 67 70 GSM : +33 (0) 6 75 76 68 24

contact@p2f-logiciels.com www.p2f-logiciels.com

Page 2

## **Calculateur P2F**

Le progiciel calculateur P2F a été développé pour être facilement adapté aux Administrations et Armées Africaines. Au quotidien, il permet le suivi administratif des dossiers individuels des fonctionnaires et gens en armes. Mensuellement, il réalise les calculs des salaires et édite l'ensemble des documents de paies (Bulletin de paie, états réglementaires, statistiques, fichiers de mandatement).

Le calculateur P2F permet d'assurer une bonne maîtrise des effectifs et piloter au plus juste les dépenses liées aux coûts de la masse salariale.

Que la législation en vigueur s'appuie sur des grilles indiciaires semblables à celles de la France ou sur un autre système de calculs, le logiciel s'adaptera aux contraintes qui lui seront imposées.

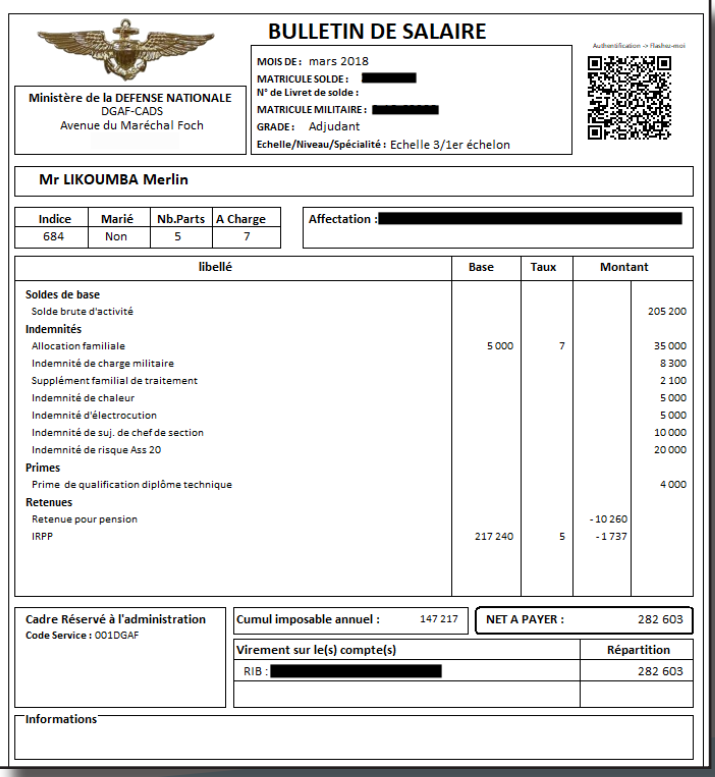

Lasolution peut fonctionner en mode centralisé ou en mode déployé en cas d'autonomie de certains ministères. Aucun risque pour vos données, elles restent physiquement présentes au sein de votre système d'information.

Une version est actuellement en service auprès des Forces Armées du Congo-Brazzaville (FAC) où elle assure le calcul des salaires et la gestion de plusieurs dizaines de milliers de dossiers des militaires des armées de Terre, Air, Mer et de la Gendarmerie.

#### **Fonctionnalités**

Gestion des dossiers individuels des administrés. Paramétrage simple des taux, indices et règles de gestion. Edition des bulletins de salaire sur papier ou numérisée, avec sécurisation par flash-Code. Production de fichiers bancaires au format RIB ou IBAN. Edition des fiches individuelles facilitant les revues RH. Production de listings et états de contrôles avant et après calculs mensuels. Alimentation automatique des données de paies vers un outil de BI (Business Intelligence).

Permet les calculs de solde en mode simulation pour une meilleure maitrise des budgets.

#### **Qualités**

Ce logiciel s'appuie sur une technologie solidement éprouvée depuis 18 ans par la Brigade des Sapeurs-Pompiers de Paris

Sa conception a été prévue pour rester insensible aux évolutions de la législation. Ceci permet de laisser toute liberté au législateur.

Ne nécessite pas d'équipe informatique lourde pour son exploitation quotidienne.

Autorise de réviser les régimes indemnitaires sans programmation informatique.

La flexibilité de l'outil garantie une réactivité maximale des décideurs. Ceci contribue à une meilleure gouvernance et une claire orientation Budget Programme Performance (BPP).

L'architecture de la solution permet les modifications de la législation sans remettre en cause l'existant.

#### Sécurité

Comptes utilisateurs protégés par mot de passe.

Toute action est protégée par des droits attribués aux seuls utilisateurs désignés.

Traçabilités totales des opérations effectuées.

Chaine de mise à jour des dossiers répartie sur plusieurs postes (saisies, contrôles, validations). Edition de fiche témoin pour chaque action sur un dossier.

Edition de listing de recherches d'anomalies avant et après lancement des calculs mensuels. Outils intégrés facilitant les enquêtes (photos, signalements).

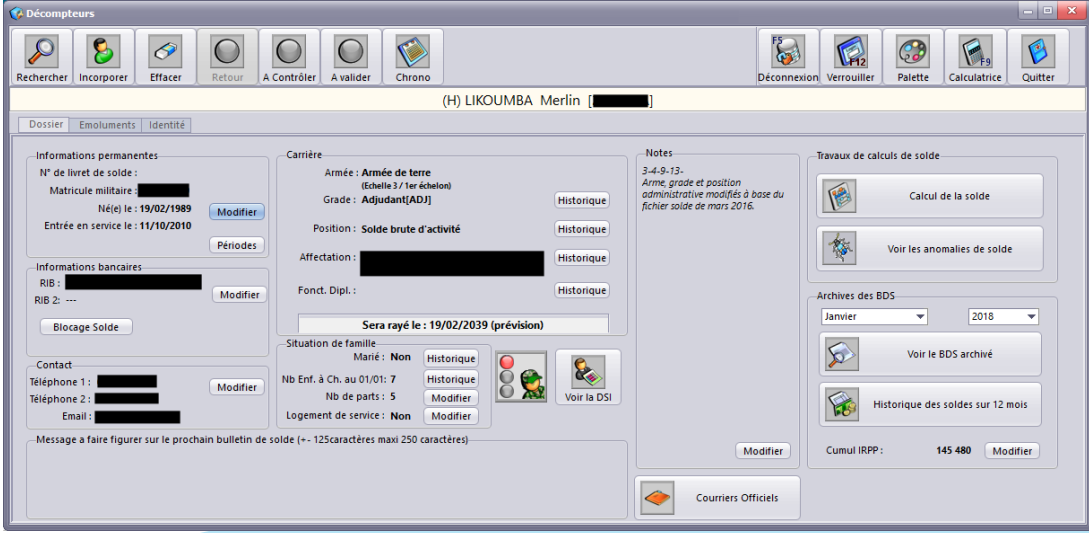

## **Dossier individuel**

Chaque administré dispose d'un dossier où figure sa situation actuelle mais aussi l'historique (1) de toutes ses situations antérieures.

Les recherches et les rappels sont ainsi simples à mettre en œuvre.

L'ensemble des courriers officiels (3) peuvent être édités directement depuis le logiciel. La confection de nouveaux courriers et la modification des courriers existants s'effectuent à l'aide d'un éditeur intégré et sans programmation.

Des messages individuels (4) peuvent être adressés aux administrés par l'intermédiaire des bulletins de salaire.

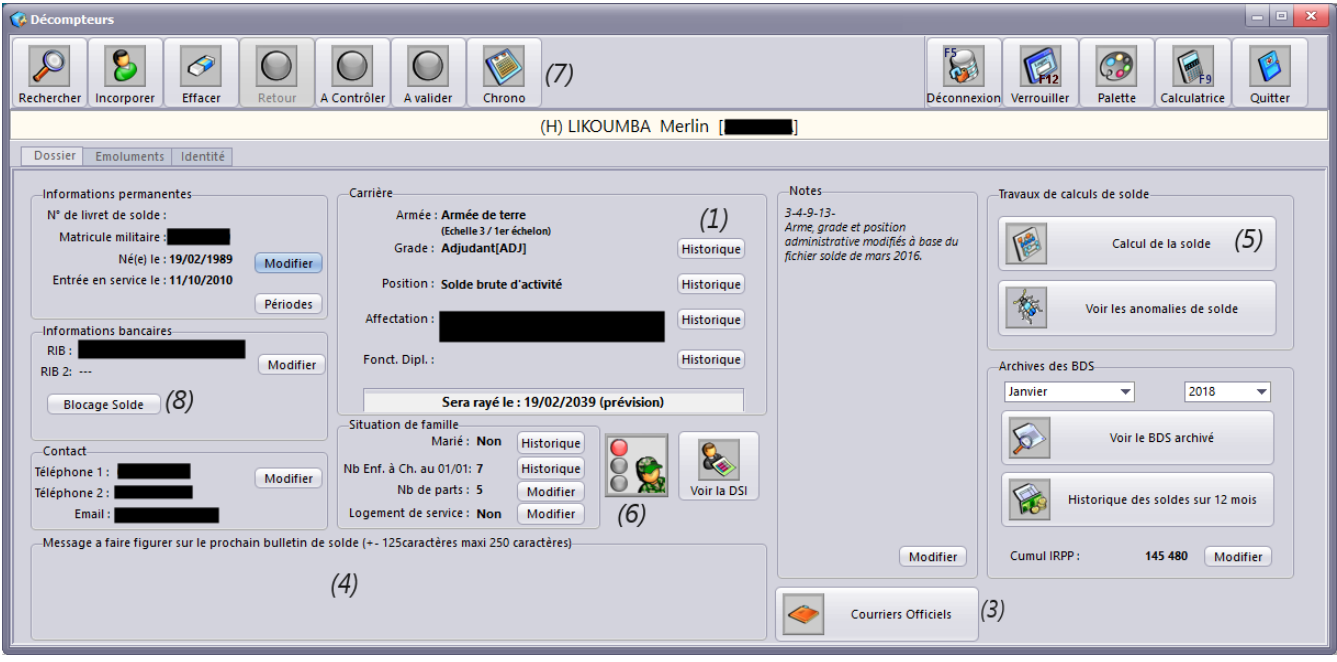

Dossier individuel d'un administré

A chaque modification du stion des grades x peut dossier. l'utilisateur contrôler les impacts sur le G Modifier 6 Aiouter Supprimer Ouitter salaire (5) Date Grille Grade Piece Arme 01/02/2018 Echelle 3[ECH3] Adjudant[ADJ] **Attestation[ATTEST]** Armée de terreITERI Un feu tricolore indique l'état 01/01/2016 Armée de terre(TER) Echelle 3[ECH3] Sergent-Chef(SCH) Ordre général[OG] actuel du dossier (6)  $01/11/2015$ Armée de terre[TER] Echelle 3[ECH3] SergentISGTI Aucune[AUCUNE]  $\blacksquare$  $\blacktriangleright$ Toutes les opérations faites Date d'effet Arme Grille Grade sur un dossier sont conservées Sergent-CheffSCHI 01/01/2016 - Armée de terre[TER] Frhelle 3FCH31 ≂ ÷  $\mathbf{v}$ dans un chrono (7) -Pièce administrative de référence Ordre général[OG] ÷ Date de la pièce 29/12/2015 Le salaire d'un administré peut 002517/CEMG/FAC être suspendu immédiatement. (Désertion, Enquête, Décès)(8)

Exemple d'historique

| - 0<br>$\mathbf x$<br><b>Décompteurs</b>                                                                                 |                                                                                                    |                                                                                                    |
|----------------------------------------------------------------------------------------------------|----------------------------------------------------------------------------------------------------|----------------------------------------------------------------------------------------------------|
| ႖<br>0<br><b>Effacer</b><br>Rechercher   Incorporer<br>Retour                                                            | <b>PEG</b><br>A Contrôler<br>A valider<br>Déconnexion Verrouiller                                                                                                    | G<br>Palette<br>Ouitter<br>Calculatrice                                                                                                    |
| (H) LIKOUMBA Merlin [                                                                                                    |                                                                                                    |                                                                                                    |
| <b>Emoluments</b><br>Identité<br><b>Dossier</b>                                                                          |                                                                                                    |                                                                                                    |
| Soldes de base<br>$+ -$<br>Indemnités<br>$\overline{+}$<br><b>Primes</b><br>$+$<br>Retenues<br>Saisies sur salaires<br>畗 | N° Abonn Abrége<br>Depuis le<br>jusqu'au<br>244356 SBRUTE A<br>01/12/2015<br>244360 IALOCFAM A<br>01/12/2015<br>$\blacksquare$ 244357 ICM A<br>01/12/2015<br>244361 ISFT A<br>01/12/2015<br>244364 ICHALEUR A<br>01/12/2015<br>291734 IELECT A<br>01/06/2016<br>292358 ICHEFSECT_A<br>01/06/2016<br>310800 IRASS20 A<br>01/06/2017<br>310801 PQDTECH_A<br>01/06/2017<br>244358 RETPENS A<br>01/12/2015<br>244359 RIRPP A<br>01/12/2015<br>(2)<br>(2) | Décompteur A la date du<br>15/12/2015 11:24:02<br>Moteur<br>Moteur<br>15/12/2015 11:24:02<br>Moteur<br>15/12/2015 11:24:02<br>fonteneaup 24/04/2017 15:18:08<br>likokoM<br>14/06/2017 11:22:02<br>kangaje<br>30/05/2016 09:10:55<br>ngankamad 30/05/2016 14:20:27<br>likokoM<br>14/06/2017 11:23:09<br>likokoM<br>14/06/2017 11:27:50<br>Moteur<br>15/12/2015 11:24:02<br>15/12/2015 11:24:02<br>Moteur<br>(2) |
| Rechercher-                                                                                                    | (9)<br>Nouveau                                                                                                    | Voir les<br>Voir les<br>abonnements<br>mouvements                                                                                                    |

Emoluments de l'administré

Chacun des émoluments constituant le salaire de l'administré est daté (2).

Ceci permet un suivi fin des droits des administrés.

Un moteur d'abonnement contient les règles législatives en matière de salaire.

Ce moteur automatise l'abonnement et le désabonnement aux émoluments en fonction des droits de l'administré.

Les risques d'erreurs ou d'oublis sont ainsi très limités.

Des saisies sur salaires ou des rappels (9) peuvent être constitués, puis démarrer et s'arrêter automatiquement en fonction d'un échéancier facilement défini.

Les collectes de renseignements (10) peuvent être conservés directement dans le logiciel. Ces collectes peuvent servir lors d'enquêtes diverses (usurpation d'identité, fraudes,...)

Les plusieurs photos d'identités (11) peuvent être affichées directement dans le dossier de l'administré.

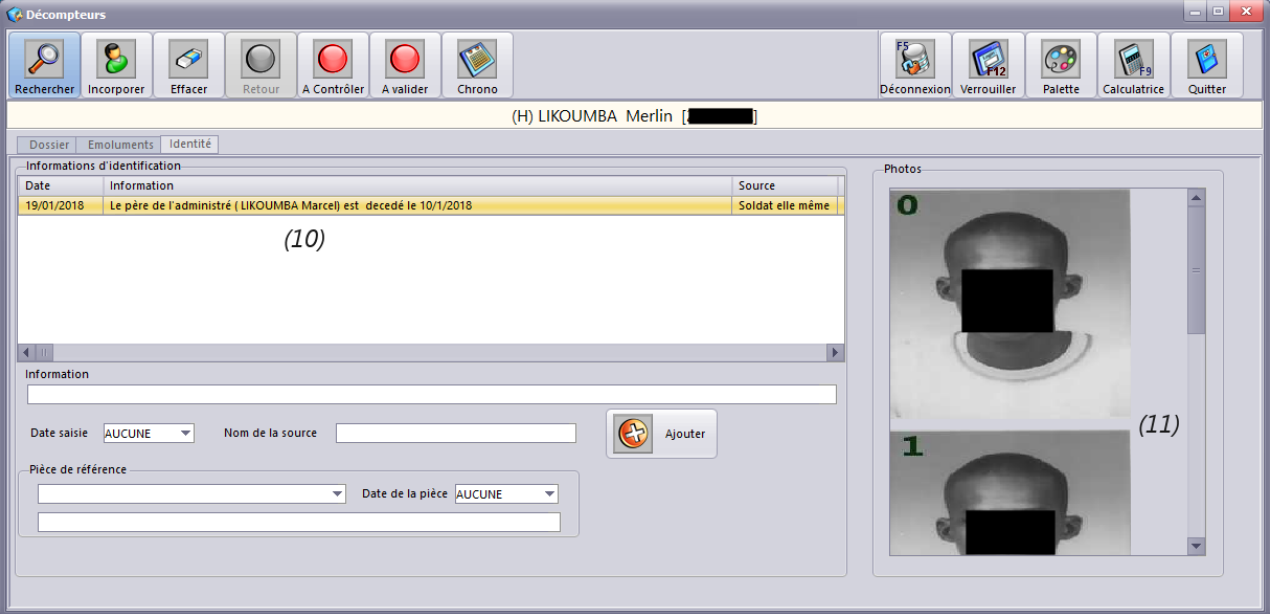

Informations sur l'identité de l'administré

Le bulletin de salaire ou de solde pour les militaires est sécurisé par un flash-code\*. Ceci donne une valeur probante au document lorsqu'il est présenté à une administration publique ou privée (banque par exemple).

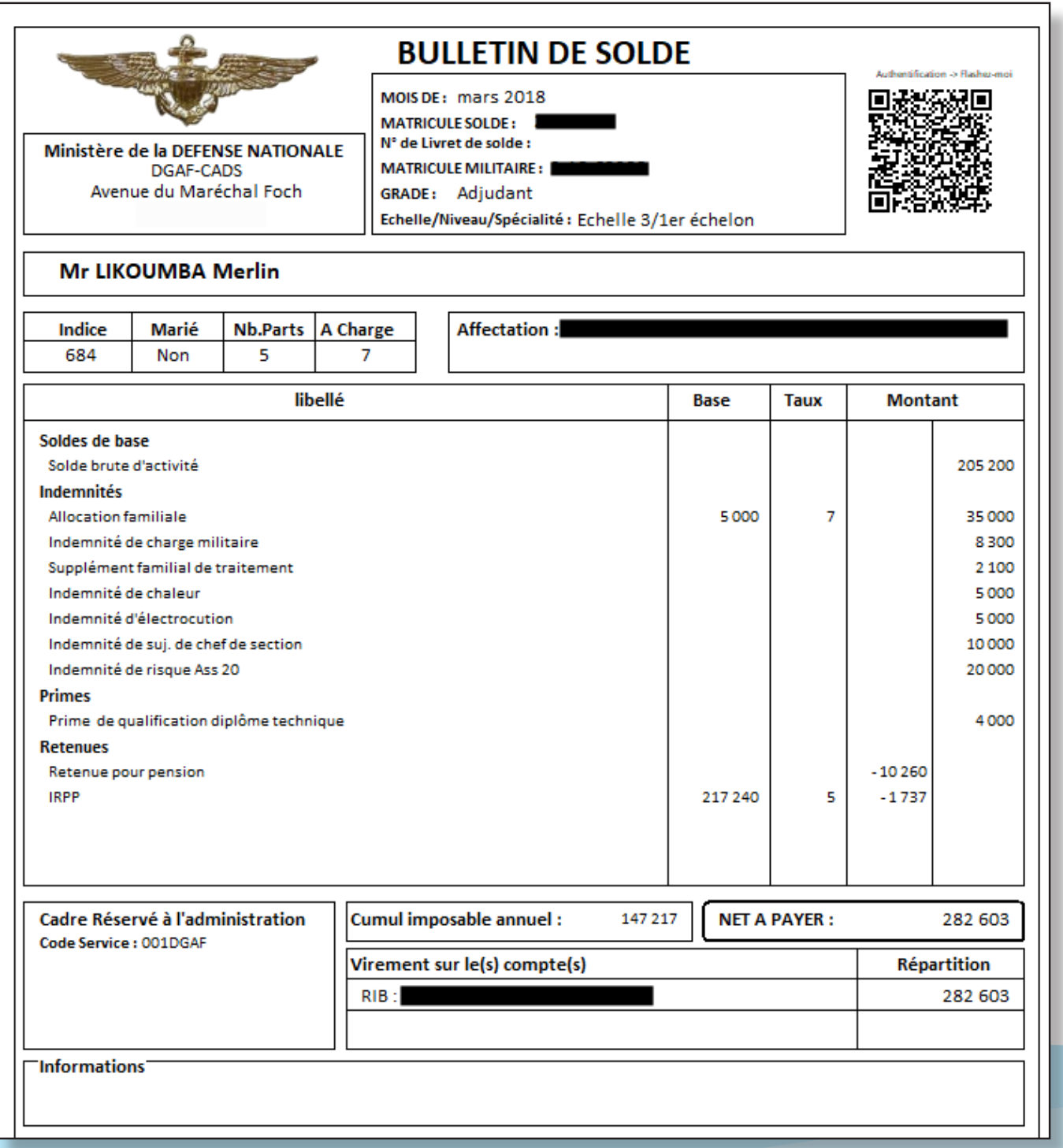

\* Le test du flash-Code se fait avec n'importe quel Smartphone sur lequel une application gratuite de lecture de flash codes a été installé.

## La Déclaration du Situation Individuelle (DSI)

![](_page_7_Picture_15.jpeg)

## Sécurité du système

La connexion au système n'est autorisée qu'aux utilisateurs authentifiés.

Une fois authentifié, l'utilisateur ne pourra exécuter des travaux qu'en fonction de droits individuels qui lui ont été attribués.

Ceci permet de séparer les missions en fonction des compétences, de l'organisation du service ou encore de la charge de travail du jour.

La mise à jour des dossiers s'effectue par un groupe d'utilisateurs ayant chacun des droits spécifiques (Modifier, Voir, Contrôles, Valider). Un décompteur effectue la saisie, son travail est ensuite contrôlé par une seconde personne. Pour finir le responsable valide le travail pour la prise en compte sur le bulletin de salaire.

![](_page_8_Picture_59.jpeg)

![](_page_8_Picture_60.jpeg)

La traçabilité de toutes les opérations est possible depuis un éditeur de requête simple intégré au logiciel.

A l'issue des calculs des salaires du mois en cours, des listings faisant ressortir les anomalies sont édités

Exemple : Qui sont les administrés dont les salaires ont augmenté de plus de 5% ce mois-ci.

La création de primes ou d'indemnités à montant forfaitaire ne nécessite pas l'intervention d'informaticiens.

Les modifications des montants des primes, valeurs de points, nombre de points d'indices, taux, valeurs planchers et plafonds sont accessibles aux utilisateurs disposant des droits.

![](_page_9_Picture_23.jpeg)

Un moteur permet de régler les abonnements/désabonnements en fonction de la législation et des événements intervenants dans la vie de l'administré.

![](_page_9_Picture_24.jpeg)

Pour des besoins de simulation, de formation ou autres, le calculateur peut être redirigé de la base de données opérationnelle vers une autre base.

Les résultats des calculs de salaires sont archivés chaque mois et sont immédiatement disponibles pour des travaux de Business Intelligence (BI\*)

![](_page_10_Figure_3.jpeg)

![](_page_10_Figure_4.jpeg)

![](_page_10_Picture_5.jpeg)

\* La BI regroupe les opérations de création et d'étude de tableaux de bord (Pilotage, évolutions, prévisions, statistiques) basés sur les données contenu dans les archives.

![](_page_11_Picture_0.jpeg)

**P2F LOGICIELS** 

![](_page_11_Picture_2.jpeg)

Pascal Fonteneau - CEO

#### **P2F Logiciels**

329 ch de maracabre 83440 Fayence (France)

Bureau: +33 (0)9 61 67 67 70 - GSM: +33 (0)6 75 76 68 24

contact@p2f-logiciels.com www.p2f-logiciels.com